**[Karnaj](https://zestedesavoir.com/membres/voir/Karnaj/) [pierre\\_24](https://zestedesavoir.com/membres/voir/pierre_24/) [Heziode](https://zestedesavoir.com/membres/voir/Heziode/) [Clem](https://zestedesavoir.com/membres/voir/Clem/)**

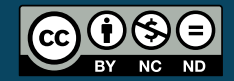

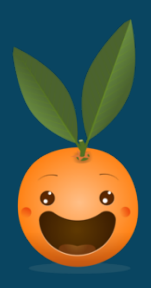

# **Ceci est un titre**

## **12 novembre 2017**

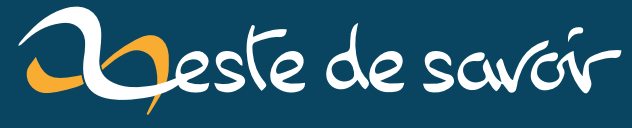

[La connaissance pour tous et sans pépins](https://zestedesavoir.com)

## <span id="page-1-4"></span>**Table des matières**

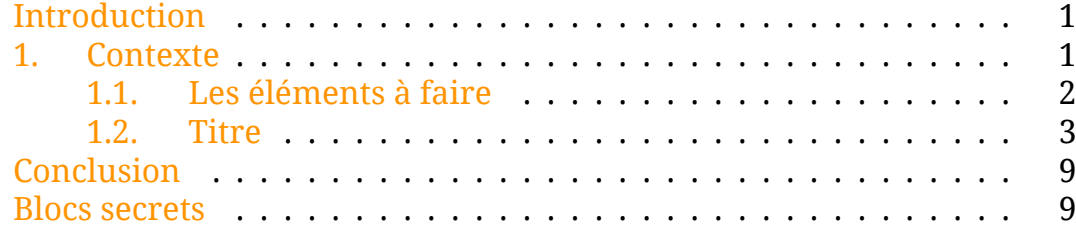

## <span id="page-1-0"></span>**Introduction**

<span id="page-1-2"></span>Ce message s'adresse principalement aux bon connaisseurs de LaTeX : l'équipe de développement a besoin de vous ! $\odot$ 

[Afficher le contenu masqué](#page-9-2)

## <span id="page-1-1"></span>**1. Contexte**

Nous travaillons actuellement sur la refonte de l'outils qui gère la partie  $\overline{\text{MD}}$  -> autres formats et nous souhaitons refaire le template actuel LaTeX<sup>[1](#page-1-1)</sup>.  $\overline{\text{Nous}}$  utilisons celui de base de Pandoc<sup>[1](#page-1-1)</sup> or cet outil sera remplacé dans le futur. Nous cherchons donc quelques personnes pour nous aider dans la réalisation de macros pour chaque élément spécifique à ZdS.

<span id="page-1-3"></span>Si vous avez des questions et/ou si vous êtes intéressés, n'hésitez pas à passer sur IRC ou à laisser un message par ici

<sup>1.</sup> Parce que Pandoc, c'est un peu l'horreur

[Afficher le contenu masqué](#page-9-3)

### <span id="page-2-0"></span>**1.1. Les éléments à faire**

#### **1.1.1. Ensemble des éléments classiques**

- **Gras**
- *Italique*
- Barré
- $-$  Indice<sub>X</sub>
- $-$  Exposant<sup>2</sup>
- <span id="page-2-1"></span>— [liens](https://zestedesavoir.com) $\sqrt{7}$

[Afficher le contenu masqué](#page-10-0)

Texte aligné à gauche

Texte centré

Texte aligné à droite

- 1. Listes
- 2. Liste numérotées

Élément externe (Vidéo Youtube) —

Consultez cet élément à l'adresse [https://www.youtube.com/](https://www.youtube.com/watch?v=dQw4w9WgXcQ) [watch?v=dQw4w9WgXcQ](https://www.youtube.com/watch?v=dQw4w9WgXcQ). Une super vidéo que voilà

<span id="page-3-0"></span>**1.2. Titre**

**1.2.1. De**

#### **1.2.1.1. Toute**

#### **taille** Et maintenant, une citation :

Zeste de Savoir, la connaissance pour tous et sans pépins

*Clem* La suite, avec des touches  $CTRL$   $+$  A  $+$  Et on peut avoir une ligne avec

Voici un peu de code inline : make test . Et voici quelques exemples de code python :

<sup>1</sup> **def foo**(bar):  $2$  **if** True: <sup>3</sup> **return 42** <sup>4</sup> **return 0**

```
1 def foo(bar):
2 if True:
3 return 42
4 return 0
```
Code légendé

```
1 def foo(bar):
2 if True:
3 return 42
4 return 0
```
#### Code légendé avec lignes colorés

```
1 def foo(bar):
2 \mid if True:
3 return 42
4 return 0
```

```
10 def foo(bar):
11 if True:
12 return 42 # This line is emphasized and is
            numbered 12.
13 return 0
```
Bien sûr, on peut écrire des maths, et on peut même leur mettre une légende.

 $1 + 1 = 2$ 

#### Équation 1. – Légende

Une image hors-texte :

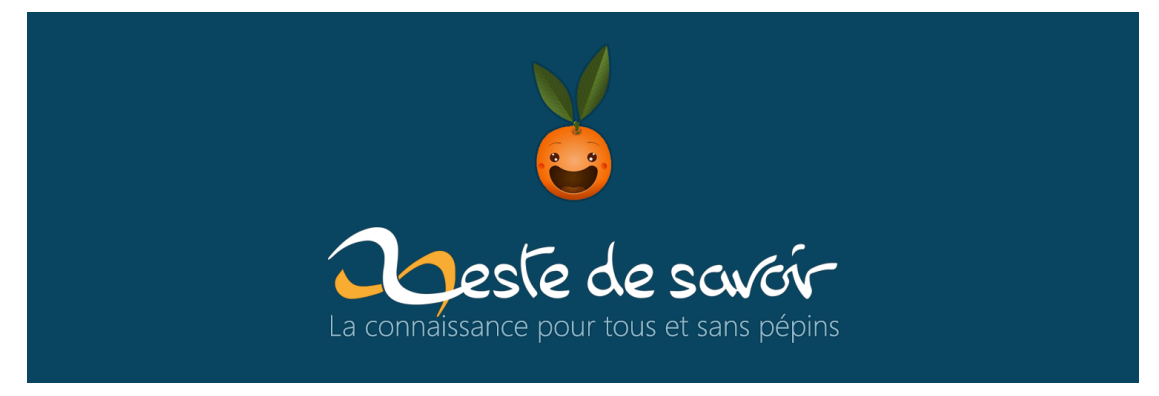

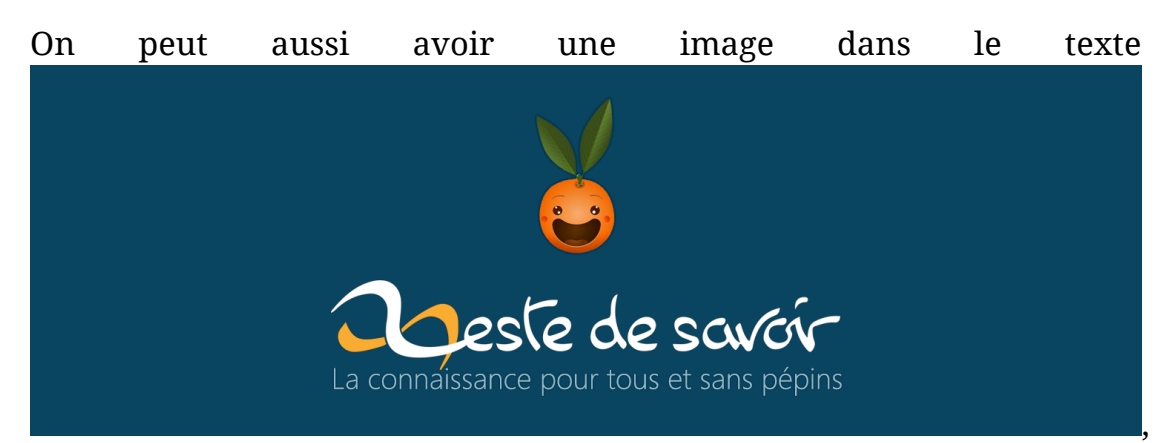

#### Figure 1. – Légende de l'image

mais dans ce cas, pas de légende.

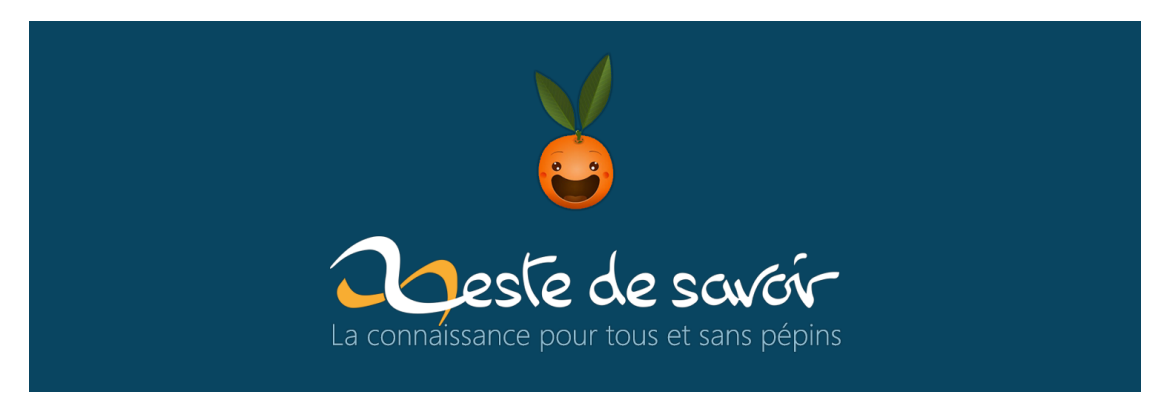

Figure 1. – Légende

Et maintenant, différents blocs :

i

Qu'est que c'est ?. C'est une phrase français avant le lorem ipsum. Lorem ipsum dolor sit amet, consectetuer adipiscing elit. Etiam lobortis facilisis sem. Nullam nec mi et neque pharetra sollicitudin. Praesent imperdiet mi nec ante. Donec ullamcorper, felis non sodales commodo, lectus velit ultrices augue, a dignissim nibh lectus placerat pede. Vivamus nunc nunc, molestie ut, ultricies vel, semper in, velit. Ut porttitor. Praesent in sapien. Lorem ipsum dolor sit amet, consectetuer adipiscing elit. Duis fringilla tristique neque. Sed interdum libero ut metus. Pellentesque placerat. Nam rutrum augue a leo. Morbi sed elit sit amet ante lobortis sollicitudin. Praesent blandit blandit mauris. Praesent lectus tellus, aliquet aliquam, luctus a, egestas a, turpis.

 $\boldsymbol{i}$ 

?

Mauris lacinia lorem sit amet ipsum. Nunc quis urna dictum turpis accumsan semper.

Qu'est que c'est ?. C'est une phrase français avant le lorem ipsum. Lorem ipsum dolor sit amet, consectetuer adipiscing elit. Etiam lobortis facilisis sem. Nullam nec mi et neque pharetra sollicitudin. Praesent imperdiet mi nec ante. Donec ullamcorper, felis non sodales commodo, lectus velit ultrices augue, a dignissim nibh lectus placerat pede. Vivamus nunc nunc, molestie ut, ultricies vel, semper in, velit. Ut porttitor. Praesent in sapien. Lorem ipsum dolor sit amet, consectetuer adipiscing elit. Duis fringilla tristique neque. Sed interdum libero ut metus. Pellentesque placerat. Nam rutrum augue a leo. Morbi sed elit sit amet ante lobortis sollicitudin. Praesent blandit blandit mauris. Praesent lectus tellus, aliquet aliquam, luctus a, egestas a, turpis. Mauris lacinia lorem sit amet ipsum. Nunc quis urna dictum turpis accumsan semper.

?

Qu'est que c'est ?. C'est une phrase français avant le lorem ipsum. Lorem ipsum dolor sit amet, consectetuer adipiscing elit. Etiam lobortis facilisis sem. Nullam nec mi et neque pharetra sollicitudin. Praesent imperdiet mi nec ante. Donec ullamcorper, felis non sodales commodo, lectus velit ultrices augue, a dignissim nibh lectus placerat pede. Vivamus nunc nunc, molestie ut, ultricies vel, semper in, velit. Ut porttitor. Praesent in sapien. Lorem ipsum dolor sit amet, consectetuer adipiscing elit. Duis fringilla tristique neque. Sed interdum libero ut metus. Pellentesque placerat. Nam rutrum augue a leo. Morbi sed elit sit amet ante lobortis sollicitudin. Praesent blandit blandit mauris. Praesent lectus tellus, aliquet aliquam, luctus a, egestas a, turpis. Mauris lacinia lorem sit amet ipsum. Nunc quis urna dictum turpis accumsan semper.

?

<sup>10</sup> **def foo**(bar):  $\mathbf{11}$  **if** True: <sup>12</sup> **return 42** # This line is emphasized and is

numbered 12.

<sup>13</sup> **return 0**

Qu'est que c'est ?. C'est une phrase français avant le lorem ipsum. Lorem ipsum dolor sit amet, consectetuer adipiscing elit. Etiam lobortis facilisis sem. Nullam nec mi et neque pharetra sollicitudin. Praesent imperdiet mi nec ante. Donec ullamcorper, felis non sodales commodo, lectus velit ultrices augue, a dignissim nibh lectus placerat pede. Vivamus nunc nunc, molestie ut, ultricies vel, semper in, velit. Ut porttitor. Praesent in sapien. Lorem ipsum dolor sit amet, consectetuer adipiscing elit. Duis fringilla tristique neque. Sed interdum libero ut metus. Pellentesque placerat. Nam rutrum augue a leo. Morbi sed elit sit amet ante lobortis sollicitudin. Praesent blandit blandit mauris. Praesent lectus tellus, aliquet aliquam, luctus a, egestas a, turpis. Mauris lacinia lorem sit amet ipsum. Nunc quis urna dictum turpis accumsan semper.

Qu'est que c'est ?. C'est une phrase français avant le lorem ipsum. Lorem ipsum dolor sit amet, consectetuer adipiscing elit. Etiam lobortis facilisis sem. Nullam nec mi et neque pharetra sollicitudin. Praesent imperdiet mi nec ante. Donec ullamcorper, felis non sodales commodo, lectus velit ultrices augue, a dignissim nibh lectus placerat pede. Vivamus nunc nunc, molestie ut, ultricies vel, semper in, velit. Ut porttitor. Praesent in sapien. Lorem ipsum dolor sit amet, consectetuer adipiscing elit. Duis fringilla tristique neque. Sed interdum libero ut metus. Pellentesque placerat. Nam rutrum augue a leo. Morbi sed elit sit amet ante lobortis sollicitudin. Praesent blandit blandit mauris. Praesent lectus tellus, aliquet aliquam, luctus a, egestas a, turpis. Mauris lacinia lorem sit amet ipsum. Nunc quis urna dictum turpis accumsan semper.

×

Qu'est que c'est ?. C'est une phrase français avant le lorem ipsum. Lorem ipsum dolor sit amet, consectetuer adipiscing elit. Etiam lobortis facilisis sem. Nullam nec mi et neque pharetra sollicitudin. Praesent imperdiet mi nec ante. Donec ullamcorper, felis non sodales commodo, lectus velit ultrices augue, a dignissim nibh lectus placerat pede. Vivamus nunc nunc, molestie ut, ultricies vel, semper in, velit. Ut porttitor. Praesent in sapien. Lorem ipsum dolor sit amet, consectetuer adipiscing elit. Duis fringilla tristique neque. Sed interdum libero ut metus. Pellentesque placerat. Nam rutrum augue a leo. Morbi sed elit sit amet ante lobortis sollicitudin. Praesent blandit blandit mauris. Praesent lectus tellus, aliquet aliquam, luctus a, egestas a, turpis. Mauris lacinia lorem sit amet ipsum. Nunc quis urna dictum turpis accumsan semper.

Et finalement, un tableau :

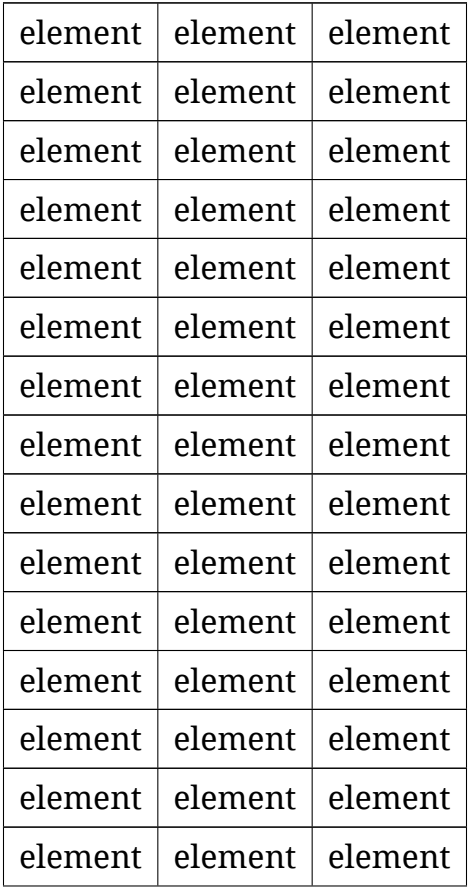

#### *Conclusion*

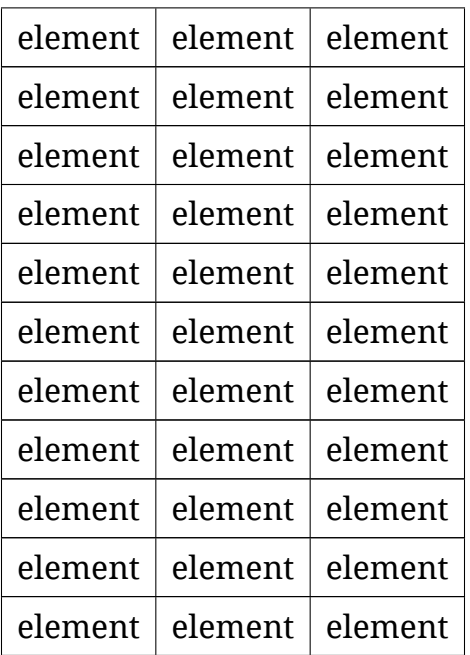

Table 1. – Légende

## <span id="page-9-0"></span>**Conclusion**

<span id="page-9-4"></span>[Afficher le contenu masqué](#page-11-0)

Conclusion

## <span id="page-9-1"></span>**Blocs secrets**

<span id="page-9-2"></span>**Secret 1** Voici un secret [Retourner au texte.](#page-1-2)

### **Secret 2**

<span id="page-9-3"></span>Voici un autre secret.

#### *Blocs secrets*

[Retourner au texte.](#page-1-3)

<span id="page-10-0"></span>**Secret 3** Voici un dernier secret. [Retourner au texte.](#page-2-1)

#### *Blocs secrets*

#### **Secret 4**

<span id="page-11-0"></span>Et un secret ici pour finir en beauté, avec du code dans le dedans !

<sup>1</sup> **def test**(a):  $2 \mid \text{print(a)}$ 

Et une image :

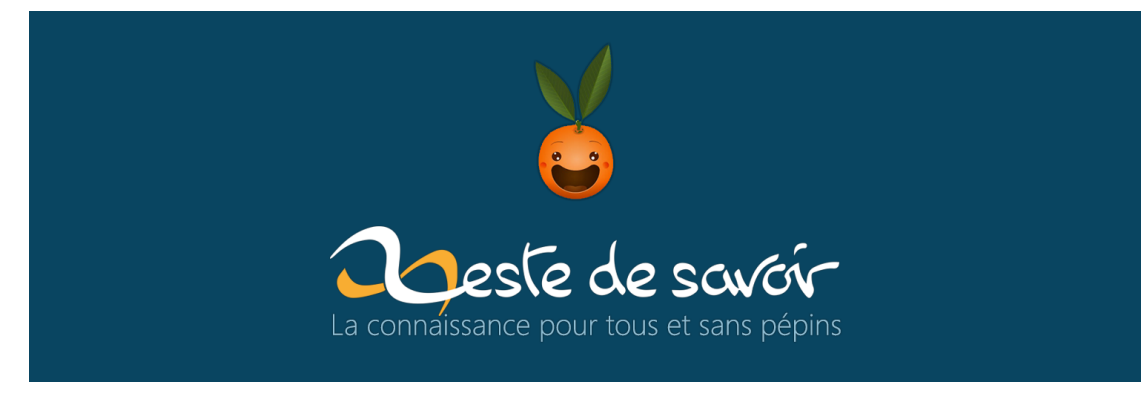

Figure 1. – Légende

Et un tableau :

| element $ $ | element           | element |
|-------------|-------------------|---------|
|             | element   element | element |
| element     | element           | element |
|             | element   element | element |
| element     | element           | element |

Table 1. – Légende du tableau

Et une citation :

*What a pain in the ass !*

*me*

[Retourner au texte.](#page-9-4)

# **Liste des abréviations**

<span id="page-12-0"></span>**MD** Markdown. [1](#page-1-4)